**Aufgabe A1** Welche Ausgabe liefert das folgende Programm? Schreibe die Ausgabe jedes Print-Befehls jeweils auf gleicher Höhe in die Box rechts.

| print $(5 * "3")$                                                                                                    | 33333                                                                                                    |
|----------------------------------------------------------------------------------------------------|----------------------------------------------------------------------------------------------------|
| $print(5 * 3)$                                                                                                    | 15                                                                                                    |
| $x = 5 * 3$ $x = 45$ "15"<br>print("Hallo" + 3 * $\overline{\text{str}(x)}$ )<br>"151515"<br>$print(2 ** 4)$<br>42<br>print (22 % 10)<br>42<br>print(22 / 10) | Hallo151515<br>16<br>$(2 \text{hoch } 4)$<br>$\overline{2}$<br>(Rest der Division 42 durch 10)<br>4.2<br>$42:10 = 4$ Red 2 |
| $42$<br>print (22 // 10) $141''$                                                                                                    | (Ganzzahlquotient)<br>$\mathbf{A}$                                                                                         |
| print(7 * int( $(3 * 1")$ )                                                                                                    | 777                                                                                                    |
| 111                                                                                                    |                                                                                                    |

**Aufgabe A2** Schreibe neben jede Zeile des folgenden Programms, welchen Wert jede Variable **nach** dem Ausführen dieser Zeile hat, und gib am Ende die Ausgabe an.

| $a = 3$  | 3<br>$a =$                                                                    |
|----------|-------------------------------------------------------------------------------|
| $b = 2$  | 3<br>$\mathbf 2$<br>$\mathbf{b} =$<br>$\mathbf{a} =$                          |
| $x = a$  | $\mathbf{3}$<br>$b =$<br>$a =$<br>$x =$                                       |
| $a = b$  | $2\overline{ }$<br>$\mathbf{3}$<br>$2\overline{ }$<br>$b =$<br>$x =$<br>$a =$ |
| $b = x$  | 3<br>$\mathbf 2$<br>$\mathbf{3}$<br>$b =$<br>$\mathbf{x} =$<br>$a =$          |
| print(a) | $\mathbf{2}$<br>Ausgabe:                                                      |
| print(b) | 3<br>Ausgabe:                                                                 |
| print(x) | 3<br>Ausgabe:                                                                 |

**Aufgabe A3** Welche Ausgabe liefert das folgende Programm? Schreibe die Ausgabe des Programms in die Box rechts.

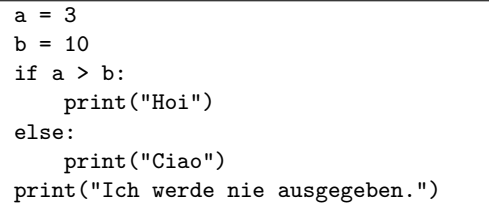

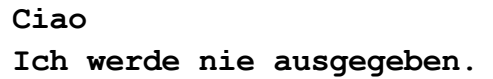

**Aufgabe A4** Welche Ausgabe liefert das folgende Programm? Schreibe die Ausgabe des Programms in die Box rechts.

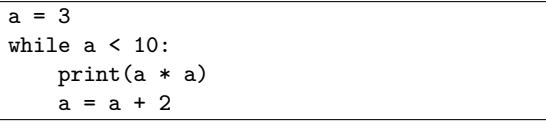

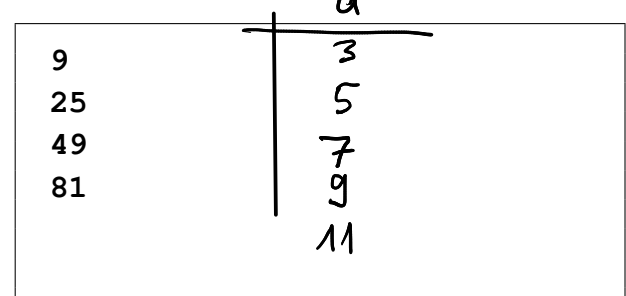

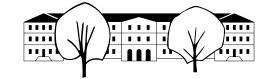

**Aufgabe A5** Welche «schlechte» Eigenschaft hat das folgende Programm?

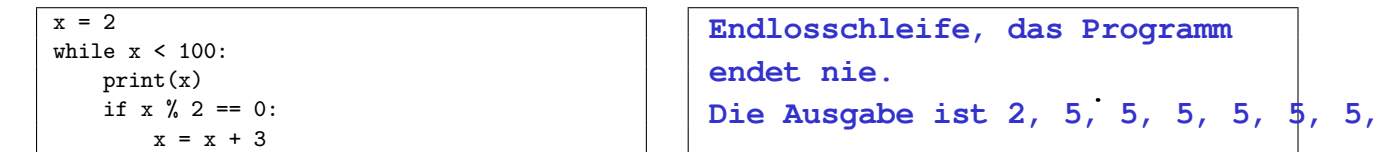

**Aufgabe A6** Welche Ausgabe liefert das folgende Programm? Schreibe die Ausgaben des Programms in die linke Spalte der Tabelle und in die anderen Spalten die jeweils aktuellen Variablenwerte.

Hinweis: Das Prozentzeichen liefert den Rest der Division, zum Beispiel hat 54 % 10 den Wert 4.

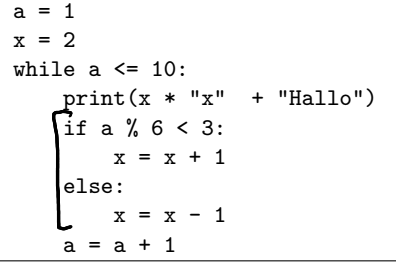

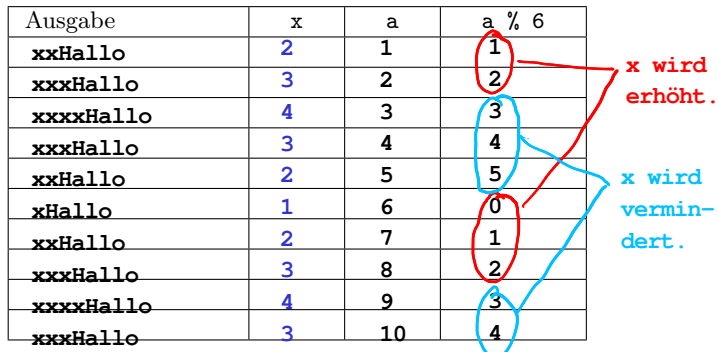

**Aufgabe A7** In jeder Zeile des folgenden Programms ist genau ein Fehler. Markiere den Fehler in der jeweiligen Zeile und schreibe direkt darunter die Korrektur.

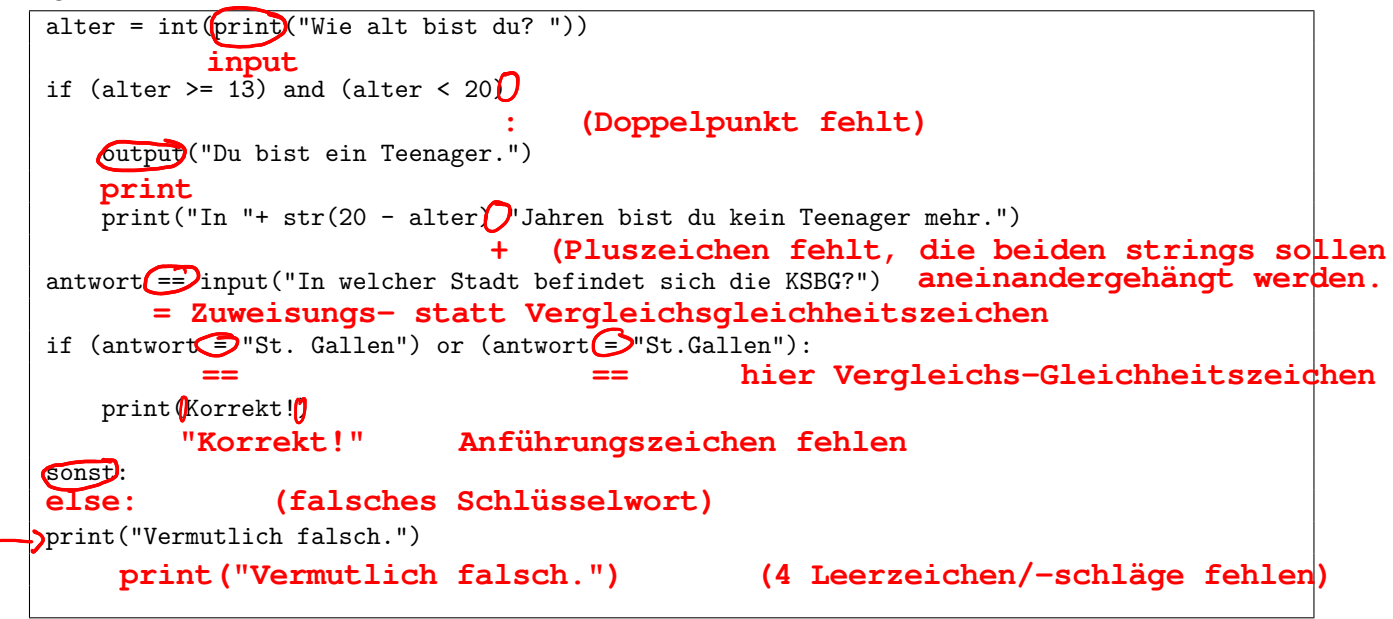

**Aufgabe A8** Schreibe ein Programm, das alle Teiler der Zahl 3603600 ausgibt. Die Ausgabe soll zeilenweise z. B. so aussehen: 8 ist ein Teiler von 3603600.

Bonus: Zusätzlich soll das Programm am Ende ausgeben, wie viele Teiler gefunden wurden.

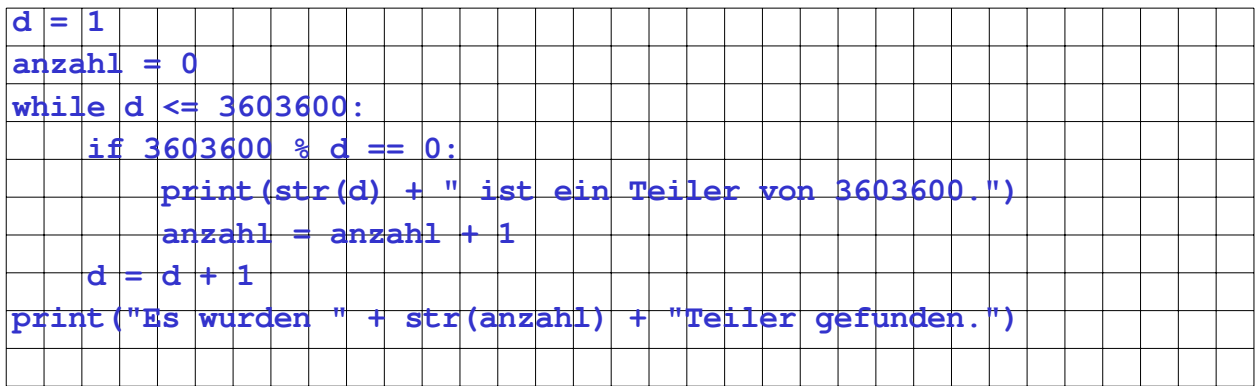